# Forensic investigator, Part 10 of 10: Mobile and Reports

## page 1

Meet the expert: David Bigger is the lead trainer at Bigger IT Solutions. He has been information technology for a little over 20 years and has been training all over the US. He has worked with companies like US Military, Lockheed Martin, General Dynamics, Dominos Pizza, University of Utah and Expedia

Prerequisites: This is part 10 in the series.

Runtime: 01:24:44

Course description: The proliferation of mobile devices such as phones, tablet, laptops means investigators will have to deal with mobile devices, malware, and tools for investigation. The second part of this course covers how do we write reports and summarize an investigation effectively.

#### Course outline:

#### **Mobile Overview**

- Introduction
- · Mobile Forensics Overview
- Mobile Forensics Overview (Cont.)
- · Mobile Hardware and Software
- What Investigators Should Know
- Mobile Computing Architectural Layers
- Summary

## **Getting Started**

- Introduction
- · Getting Started
- Authorization and Policies
- · Where to Find Data
- · Where to Find Data (Cont.)
- Introduction to the Process
- The Process
- Summary

## **Mobile Tools**

- Introduction
- · What Can We Use
- Mobile Forensic Tools
- FTK Imager
- ViaExtract and iExplorer
- MOBILedit
- Other SIM Acquisition Tools
- Logical Acquisition Tools
- Physical Acquisition Tools
- File Carvers
- Try Before You Buy
- Demo: MOBILedit Forensic Express
- · Demo: Creating a Report
- · Demo: Report

Summary

#### Reports

- Introduction
- · What Is a Forensic Report
- Reporting
- · Reporting Continued
- Report Sections: Title Page and Table of Contents
- Report Sections: Summary and Objectives
- Report Sections: Evidence Analyzed and Steps Taken
- Report Sections: Relevant Findings and Timeline
- Report Sections: Conclusion, Signature, Exhibits
- Types of Reports
- Summary

## Recommendations

- Introduction
- The Report
- Report Recommendations
- Report Recommendations (Cont.)
- More Report Recommendations
- Summary

#### Report Examples

- Introduction
- Report Examples
- Using Templates
- · Demo: Report Background
- · Demo: Report Types
- Demo: HTML Report
- Summary

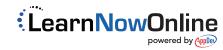